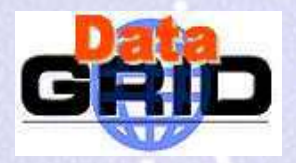

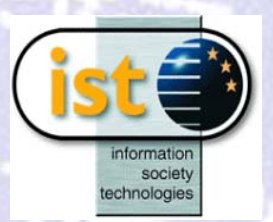

### **edg-voms-admin**

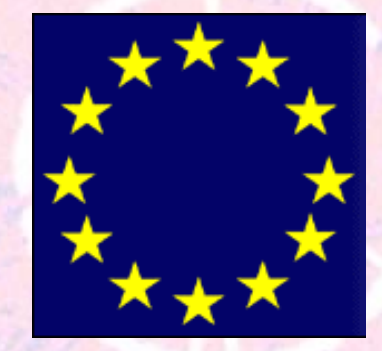

**European DataGrid Project Security Coordination Group http://cern.ch/hep-project-grid-scg**

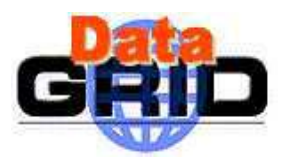

### **VOMS architecture**

- $\triangleright$  MySQL database with history and audit records
- ¾ core query service and client in C++
- $\triangleright$  Java Web Service based administration interface
	- Perl client (batch processing)
	- Web browser client (generic administrative tasks)

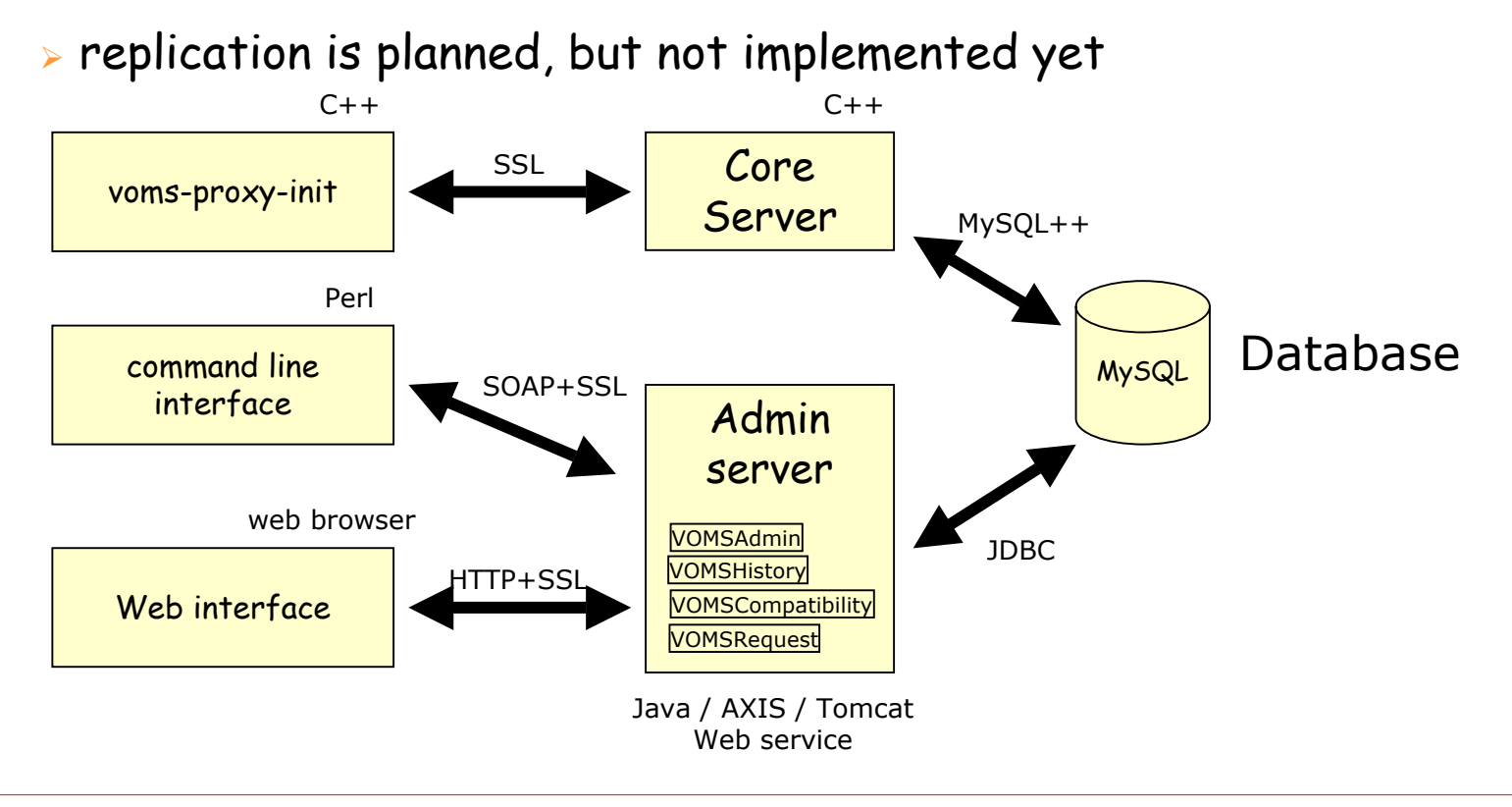

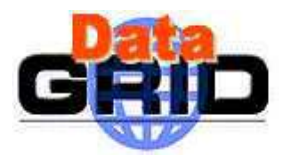

### **VOMS internals**

- ¾ SOAP and HTTP access are sharing the implementation of the business logic
- ¾ authentication: Trust Manager (edg-java-security)
- ¾ authorization: ACL checking logic inside the implementation

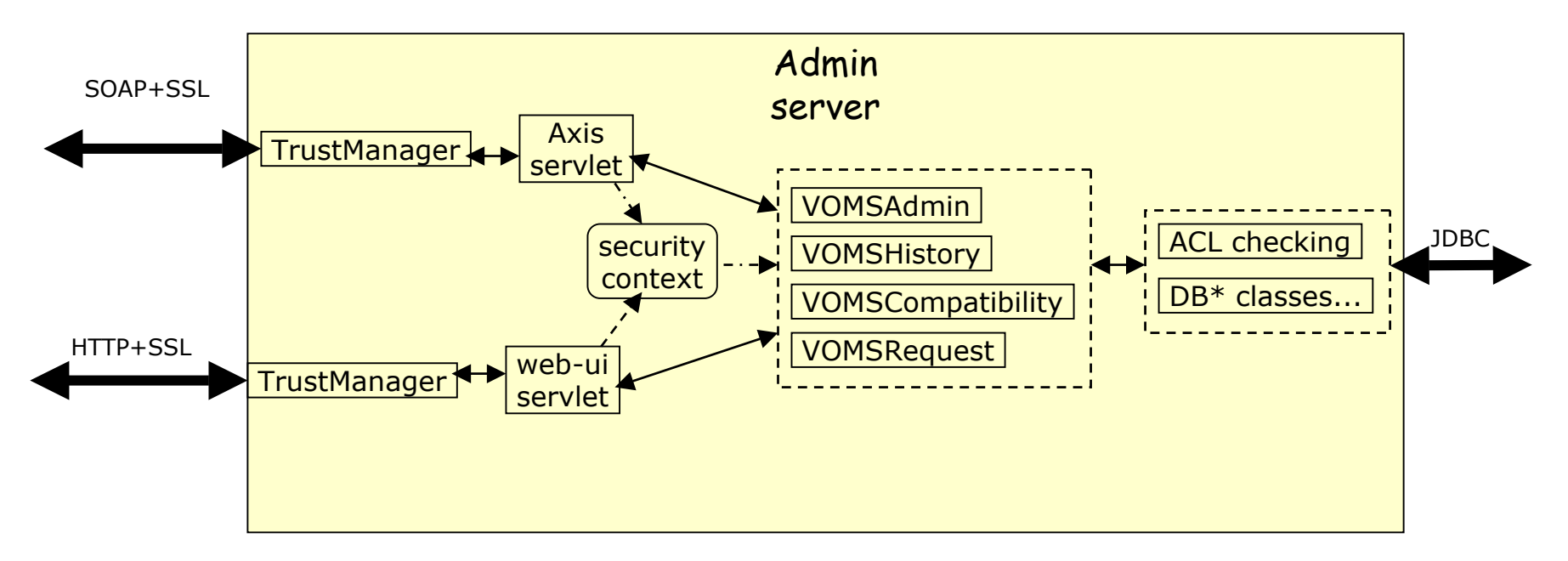

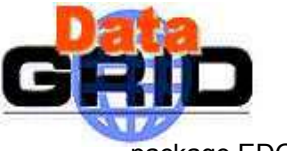

# **Proxy in Perl client**

```
package EDG::HTTPS;
```
sub setEnv {

```
# euid is not 0: this is a user with user cert or proxy
```
 $if(S> ) { }$ 

```
$proxy = $ENV{X509} USER PROXY} || "/tmp/x509up_u" . $>;
```
splitProxy();

```
$ENV{HTTPS_CERT_FILE} = $proxy. '.proxy';
```

```
$ENV{HTTPS_KEY_FILE} = $proxy. '.key';
```

```
$ENV{HTTPS_CA_FILE} = $proxy . '.user';
```

```
if($@) { # fallback solution: the real user certificate
```

```
SENV\{HTTPSCERT FILE} = SENV\{X509} USER CERT} ||
```

```
$ENV{HOME}.'/.globus/usercert.pem';
```

```
$ENV{HTTPS_KEY_FILE} = $ENV{X509_USER_KEY} || $ENV{HOME}.'/.globus/userkey.pem';
```
}

}

```
# euid is 0: this is a daemon, so we use the hostcert/key
```
else {

```
$ENV{HTTPS_CERT_FILE} = $ENV{X509_USER_CERT} || '/etc/grid-security/hostcert.pem';
```

```
$ENV{HTTPS_KEY_FILE} = $ENV{X509_USER_KEY} || '/etc/grid-security/hostkey.pem';
```
}

}

```
SENV\{HTTPS VERSION} = 3;
```

```
$ENV{HTTPS_CA_DIR} = $ENV{X509_CERTDIR} || '/etc/grid-security/certificates';
```
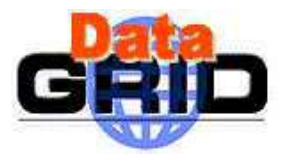

}

}

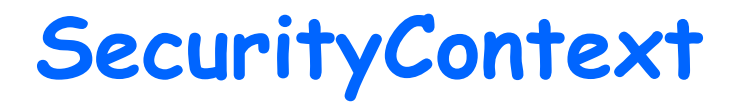

package org.edg.security.voms.service;

public class InitSecurityContext extends BasicHandler {

public static void initSC (ServletRequest req) {

SecurityContext sc = new SecurityContext();

SecurityContext.setCurrentContext(sc);

sc.setClientCertChain((X509Certificate[]) req.getAttribute("javax.servlet.request.X509Certificate"));

// We use the old DN format in the database.

if (sc.getClientName () != null)

sc.setClientName (new DNConvert (sc.getClientName ()).removeProxySuffix (DNConvert.X500));

if (sc.getIssuerName () != null)

sc.setIssuerName (new DNConvert (sc.getIssuerName ()).reformat (DNConvert.X500));

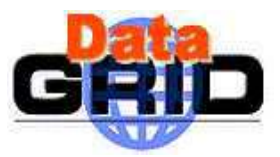

# **VOMSAdmin.getUser()**

package org.edg.security.voms.service.admin;

public final class VOMSAdminSoapBindingImpl implements VOMSAdmin {

synchronized public User getUser (String username, String userca) throws RemoteException {

```
try {
```

```
QueryWrapper c = QueryWrapper.get ();
```
#### try {

```
DBGroup vo = DBGroup.getVOGroup (c);
```

```
vo.checkPermission (c, Operation.LIST);
```

```
User result = DBUser.getInstance (c, username, DBCA.getInstance (c, userca)).getAsUser (c);
```

```
log.info ("Returned detailed information about user \"" + result.getDN () + "\"");
```
return result;

```
}
```
}

}

}

}

```
finally {
```

```
c.release ();
```
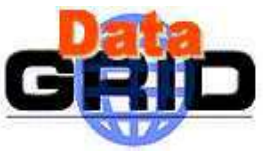

### **DBGroup.checkPermission()** CREATE TABLE groups ( -- Holds all groups in a VO.

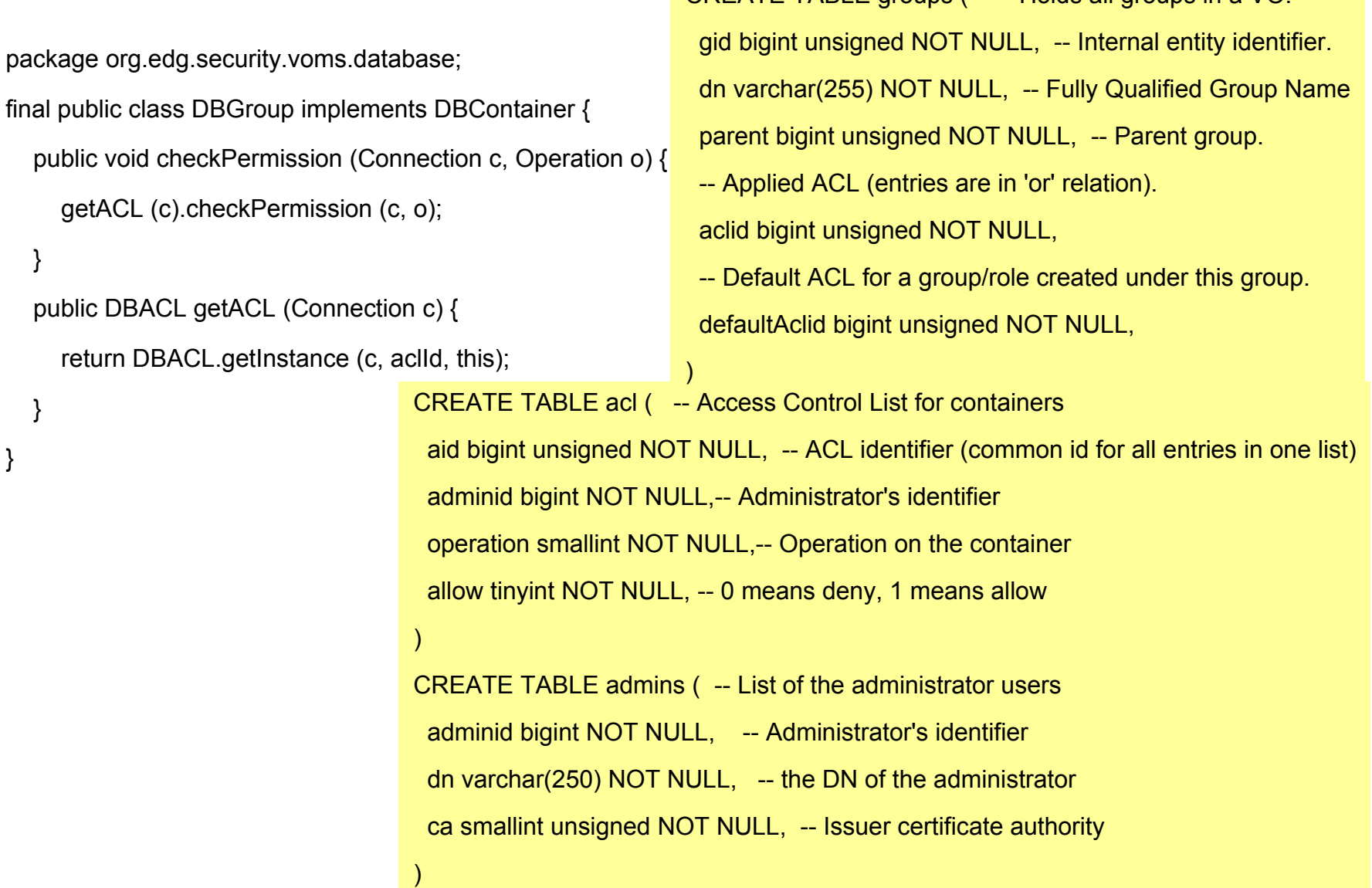

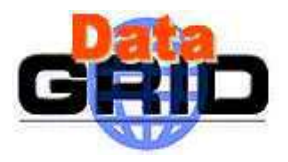

### **Access Control Lists**

container.checkPermission (operation)

- **⊳ An ACL is a set of** *subject-operation-allow* **triplets bound to a** container
	- . The *subject* is (an attribute of) the client requesting the operation
	- . If the *allow* flag is true the access is granted (positive match), if false access is denied (negative match)
- $\triangleright$  *Subject* is matched against all known attributes of the client
	- Client's DN+CA (direct match)
	- Authorization Manager attributes
	- VOMS attributes in the local database
	- VOMS attributes embedded in the client's proxy cert
- $\triangleright$  Access is granted iff there is a positive match *and* there is no negative match

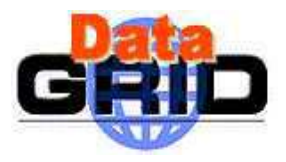

# **Request handling (plans)**

- ¾ VOMSRequest interface for request processing outside the core VOMS database tables:
	- new user in the VO
	- $\,$  member in an existing group
	- $\blacksquare$  ... and for the rest upon request  $\odot$
- ¾ planned: extensible Producer/Consumer pattern as an implementation to satisfy complex use cases (e.g. US-CMS VOX project, multiple admins)

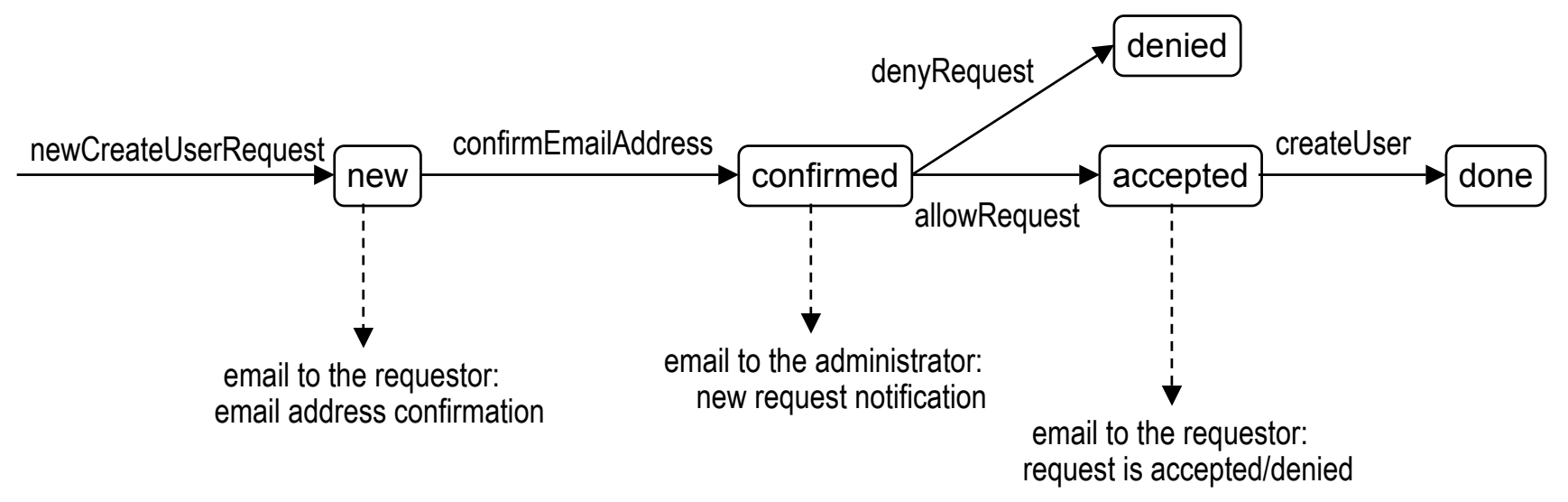

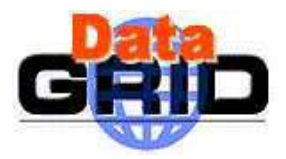

### **Installation**

- ¾ Install RPMs: edg-voms-admin, edg-voms-admin-interface, edgvoms-admin-config (, edg-voms-admin-client)
- ¾ edg-voms-admin-configure install –-vo=fred –dbapwd=...
- ¾ \$EDG\_LOCATION/etc/init.d/edg-voms-admin start
- ¾ edg-voms-admin-local fred --add-admin
- ¾ edg-voms-admin-local fred --add-host
- ¾ CLI:

edg-voms-admin –url=https://localhost:8443/edg-voms-admin-fred list-users

¾ web: https://localhost:8443/edg-voms-admin-fred/Admin

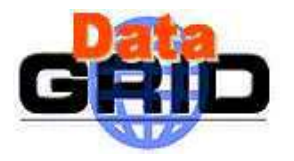

## **VOMS migration**

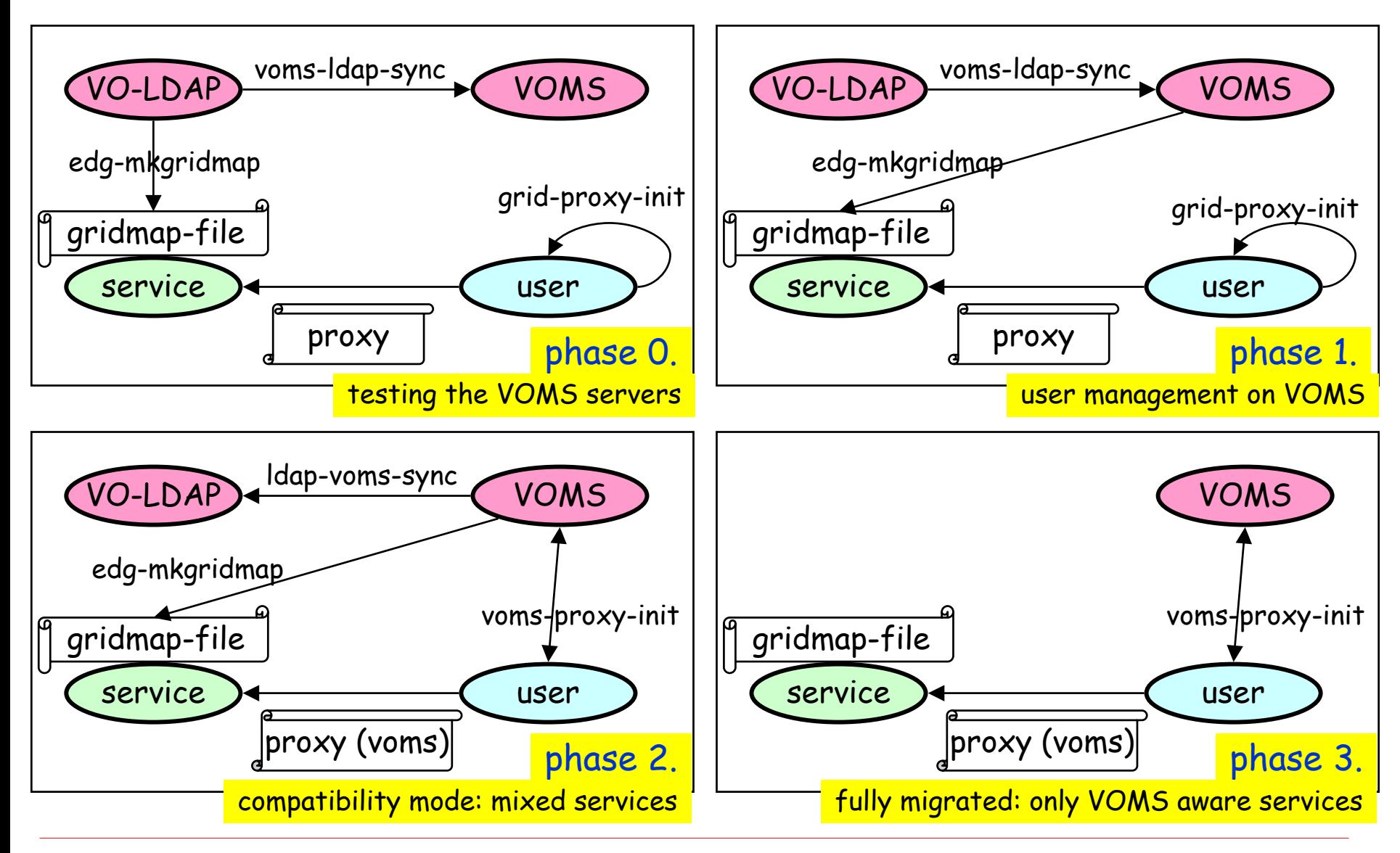